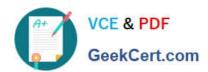

# C\_TS452\_1909<sup>Q&As</sup>

C\_TS452\_1909 : SAP Certified Application Associate - SAP S/4HANA Sourcing and Procurement

## Pass SAP C\_TS452\_1909 Exam with 100% Guarantee

Free Download Real Questions & Answers **PDF** and **VCE** file from:

https://www.geekcert.com/c\_ts452\_1909.html

100% Passing Guarantee 100% Money Back Assurance

Following Questions and Answers are all new published by SAP Official Exam Center

- Instant Download After Purchase
- 100% Money Back Guarantee
- 365 Days Free Update
- 800,000+ Satisfied Customers

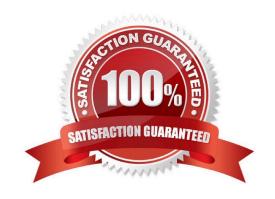

#### https://www.geekcert.com/c\_ts452\_1909.html 2024 Latest geekcert C\_TS452\_1909 PDF and VCE dumps Download

#### **QUESTION 1**

In which sequence does the system search for a valid source of supply when you manually create a purchase requisition with automatic source determination?

Please choose the correct answer.

- A. Info record Outline agreement item Source list Quota arrangement
- B. Source list Outline agreement item Info record Quota arrangement
- C. Quota arrangement Source list Outline agreement item Info record
- D. Info record Source list Outline agreement item Quota arrangement

Correct Answer: C

#### **QUESTION 2**

At what level do you maintain the purchasing group in the material master?

Please choose the correct answer.

- A. Plant
- B. Purchasing organization
- C. Company code
- D. Client

Correct Answer: A

#### **QUESTION 3**

You are posting a goods receipt without a corresponding purchase order (PO) in the system. Which of the following are prerequisites for automatic generation of the PO at the time of goods receipt?

There are 2 correct answers to this question.

- A. The delivered material is a valuated stock material.
- B. A central purchasing organization is assigned to the plant in Customizing.
- C. The goods receipt to be posted is intended for consumption.
- D. Automatic purchase order generation is activated for the movement type in Customizing.

Correct Answer: BD

### https://www.geekcert.com/c\_ts452\_1909.html 2024 Latest geekcert C\_TS452\_1909 PDF and VCE dumps Download

#### **QUESTION 4**

Certain materials for external procurement are NO longer valid. What mechanism can you use to prevent the purchase Of those materials?

- A. Set procurement type to inhouse
- B. Set a material status
- C. Set a vendor block
- D. Set the material inactive

Correct Answer: B

#### **QUESTION 5**

Your purchasing department is working with scheduling agreements. What can you do using release creation profiles?

There are 3 correct answers to this question.

- A. You can create plant-specific release creation profiles in Customizing.
- B. You can enter a release creation profile in the vendor master data.
- C. You can enter a release creation profile in the material master data.
- D. You can assign a specific confirmation control key to a release creation profile.

Correct Answer: ABC

C TS452 1909 VCE **Dumps** 

**Test** 

C TS452 1909 Practice C TS452 1909 Braindumps